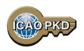

# ICAO Regional FAL Seminar Bangkok, Thailand 23-26 March 2015

What is the PKD & how to become a PKD Participant:

A Guided Tour

25 March 2015

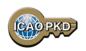

#### ePassports and Public Key Infrastructure

- ePassports : new security feature, the digital signature
- The digital signature validates the content of the chip
- The distribution of public keys is necessary for validating the digital signature

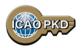

#### What is the PKD?

- An inspection tool available to border control, airlines, and other entities using ePassports
- A directory of all country public keys needed to validate data stored on ePassports
- The primary means by which ePassport countries distribute their public keys
- A highly secure facility and service

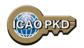

#### The Role of The PKD

- The ICAO PKD is the central Platform to manage the world wide exchange of certificates. Those certificates are used to validate the electronic signature of data contained in the ePassports.
- The most effective means by which the electronic passport issuing countries distribute their public.
- And everything in:
  - Facilitating the validation process
  - Minimizing the volume of certificate exchange
  - Ensuring timely uploads
  - Managing adherence to technical standards

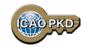

#### **Central Broker**

#### **Distribution of Certificates and CRLs**

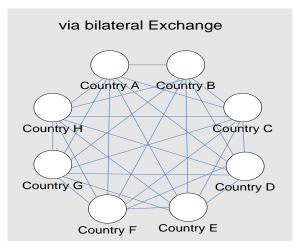

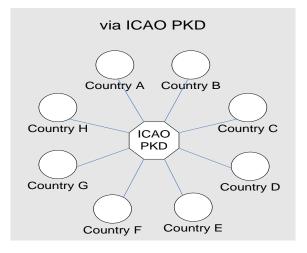

This example shows 8 states requiring 56 bilateral exchanges (left) or 2 exchanges with the PKD (right) to be up to date with certificates and CRLs. In case of 188 ICAO States 35,156 bilateral exchanges would be necessary while there are still 2 exchanges necessary with the PKD.

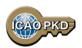

#### **Other Services**

- Authoritative source of validated public keys
- Authoritative source of country CSCAs through CSCA master list
- PKD Registry: Yellow pages for contacting the Passport Issuing agency of each Participant
- A reference for compliance to Doc 9303 for Certificates and CRLs
- Contains lists on non-compliant certificates

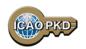

## Why?

- ICAO PKD provides a fast and secure way for the electronic validation of ePassports
- Compromised or false certificates or keys are immediately detected through the ICAO PKD
- A State participating in the ICAO PKD will facilitate international travelling for its citizens
- By using the ICAO PKD in the border control agencies a State proactively contributes to international border security and to aviation security

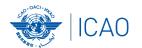

#### ICAO UNITING AVIATION

# 45Participants

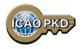

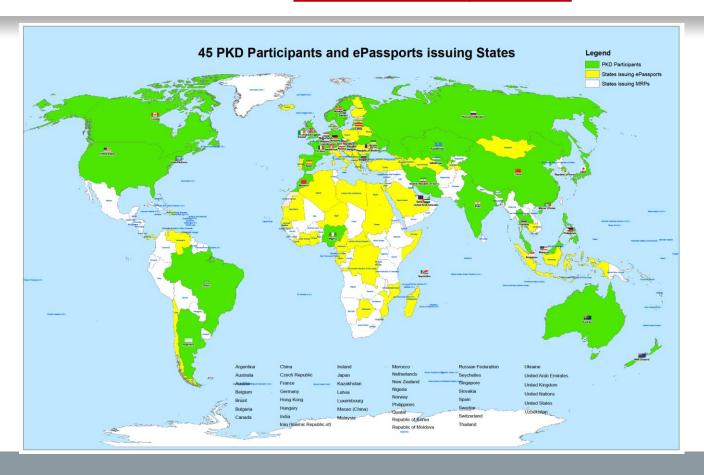

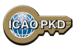

## And You?????

### SHOULD YOU JOIN THE PKD

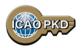

#### **ANNEX 9:**

#### **Recommended Practice 3.9.1**

The Standards and Recommended Practice of Annex 9 recommend the following:

"ICAO Contracting States issuing, or intending to issue ePassports and/or; implementing at border control automated checks on ePassports; should join the ICAO Public Key Directory (PKD)."

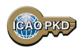

#### The steps to join the PKD

In order to become a Participant in the ICAO PKD, it is required to do the following:

- 1. Deposit a Notice of Participation with the Secretary General of ICAO.
- 2. Deposit a Notice of Registration with the Secretary General of ICAO.
- 3. Effect payment of the Registration Fee and Annual Fee to ICAO.
- 4. When ready, securely submit to ICAO and all Participants, the Country Signing CA Certificate (CCSCA).
- Upload/Download to and from the PKD.

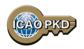

#### **STEP 1: Fill the Notice of Participation**

Complete and send to the ICAO Secretary General the Notice of Participation to the PKD Memorandum of Understanding (MoU) with ICAO

- 1. The official start of the Process of joining the PKD.
- 2. The Notice of Participation can be found in: Attachment A of the PKD MoU.
- 3. A Model of the Notice of Participation is available for download at the MRTD Web site.
  - http://www.icao.int/Security/mrtd/PKD%20MoU/Forms/AllItems.aspx
- 4. The Notice of Participation should be filled by the authority in charge of ePassport or identity documents.

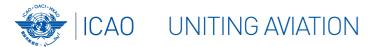

http://www.icao.int/Security/mrtd/PKD%2 OMoU/Notice%20of%20Participation%20-%20Model.pdf

#### 1. Select PKD documents

#### MEMORANDUM OF UNDERSTANDING (MOU) REGARDING PARTICIPATION AND COST SHARING IN THE ELECTRONIC MACHINE READABLE TRAVEL DOCUMENTS ICAO PUBLIC KEY DIRECTORY (PKD)

#### NOTICE OF PARTICIPATION

Ministry of Interior

The

| (name of the                                            | e Authority designated by                                                     | the Participant concerned as its authorized organ)                                                                                                    |
|---------------------------------------------------------|-------------------------------------------------------------------------------|----------------------------------------------------------------------------------------------------|
| of                                                      | Re                                                                            | epublic of Utopia                                                                                                    |
| ,1                                                      | (na                                                                           | me of Participant)                                                                                                    |
| ereby gives th                                          | ne Secretary General of th                                                    | ne International Civil Aviation Organization (ICAO)                                                                                                    |
| otice of partic                                         | cipation of                                                                   |                                                                                                    |
|                                                         |                                                                               | Passport Service Authority<br>4321 Utopia City, Republic of Utopia                                                                                                    |
|                                                         | (name and a                                                                   | address of the Participant)                                                                                                    |
| he Electronic<br>PKD).<br>NOTE: Partici<br>echnical and | Machine Readable Tra-<br>pation by a non-State el<br>operational) will not af | (MoU) Regarding Participation and Cost Sharing in avel Documents ICAO Public Key Directory (ICAO nutity in the ICAO PKD (the functions of which are ford such non-State entities the rights or privileges adder the Chicago Convention. |
| Signed at                                               | Utopia City                                                                   | 13 July 2010                                                                                                    |
|                                                         | (place)                                                                       | (date)                                                                                                    |
|                                                         | On behalf of                                                                  | Republic of Utopia                                                                                                    |
|                                                         | Name of Author                                                                | Ministry of Interior                                                                                                    |
|                                                         | Name, title                                                                   | Mr. Dolittle, Head of Division for Documents Law                                                                                                    |
|                                                         | Signature                                                                     | Odite                                                                                                    |
|                                                         | Digitate                                                                      |                                                                                                    |

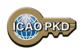

#### **STEP 2: Fill the Notice of Registration**

Complete and send to the ICAO Secretary General the Notice of Registration

- 1. The Notice of Registration can be found in: Attachment B of the Procedures of the ICAO PKD.
- 2. A Model of the Notice of Registration is available for download at the MRTD Website:
  <a href="http://www.icao.int/Security/mrtd/PKD%20MoU/Forms/AllItems.aspx">http://www.icao.int/Security/mrtd/PKD%20MoU/Forms/AllItems.aspx</a>
- 3. The Notice of Registration is important to establish the State Representative contact details: the eMRTD Authority (EMA).
- 4. The Notice of Registration permits the State to register with the Operator.

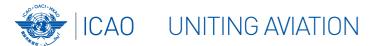

http://www.icao.int/Security/mrtd/PKD%20 MoU/Notice%20of%20Registration%20-%20Model.pdf

#### 1. Select PKD documents

#### MODEL NOTICE OF REGISTRATION

| REGISTRATION FOR PARTICIPATION IN ICAO PKD                                      |               |                                                                                                    |         |  |  |
|---------------------------------------------------------------------------------|---------------|----------------------------------------------------------------------------------------------------|---------|--|--|
| PASSPORT DATA                                                                   |               |                                                                                                    |         |  |  |
| Estimated number of Document Signer Certificates that will be issued each       |               |                                                                                                    | 12      |  |  |
| Estimated number of Certificate Revocation Lists that will be issued each year: |               |                                                                                                    |         |  |  |
| Number of expired and valid Country Signing CA Certificates:                    |               |                                                                                                    |         |  |  |
| Number of expired and valid Country Signing CA Link Certificates:               |               |                                                                                                    |         |  |  |
| Average validity period for Country Signing CA (Link) Certificates: 10 year     |               |                                                                                                    |         |  |  |
| Estimated number of Master Lists issued each year:                              |               |                                                                                                    |         |  |  |
| Estimated number of entries per Master List: 50                                 |               |                                                                                                    |         |  |  |
| eMRTD AUTHORITY                                                                 | (EMA) DETAIL  | LS                                                                                                   |         |  |  |
| Name:<br>Title:<br>Address:                                                     | Moon Street r | Mr. Dolittle, Ministry of<br>Head of Division for Documer<br>to. 111, 55555 Utopia City, Republic of | nts Law |  |  |
| Telephone:<br>Fax:<br>E-Mail:                                                   |               | +333-222-111<br>+333-222-111<br>Doc@MoI.;                                                            | 1 8888  |  |  |
| Designation (eMRTD Sy                                                           | stem):        | chief ePassports and ID-cards                                                                        | adviser |  |  |
| Senior Officer (eMRTD System): Mr. Domuch, Ministry of Interior, CIO            |               |                                                                                                    |         |  |  |
| eMRTD COUNTRY SIGNING CERTIFICATE AUTHORITY (CSCA)                              |               |                                                                                                    |         |  |  |
| Name:<br>Title:<br>Address:                                                     |               | ething, Identity and Passport Service Au<br>Senior PKI<br>o. 123, 54321 Utopia City, Republic of     | Officer |  |  |

+333-222-2222 9999

+333-222-2222 7777

CSCA@ema.gov.uto

Head of N-PKD

Telephone:

Designation (eMRTD System):

Fax:

E-Mail:

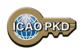

#### **STEP 3: Payment of Fees: Registration Fee**

- 1. A Onetime fee : US \$56,000.
- 2. To prepare activity in the PKD and the technical integration of a new PKD Participant.
- 3. Is payable to ICAO upon filing of the Notice of Participation.
- 4. Full payment is mandatory for participation in the PKD to become effective.
- 5. Once Registration Fee is paid and the participation is effective, the Participant receives 2 documents:
  - the Interface Specifications: detailing the protocol for accessing the PKD
  - the Test Bench procedures: detailing the testing procedure for the access to the PKD

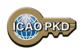

#### **STEP 3: Payment of Fees: Annual Fee**

- On the first year of participation calculated on a pro-rata basis from the day when PKD participation becomes effective.
- 2. Recurring Fee to cover running costs of participation.
- 3. For an active Participant the Annual Fee is around US \$43,642 in 2015:
  - a) ICAO Fees: US \$9,642/year (2015 based upon 45 participants).
  - b) The Operator Fees: US \$34,000/year.
- 4. Not paying the Annual Fee: withdrawal of services.

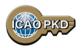

# Active Participation PKD Integration / Upload

- A PKD Participant should start active Participation (PKD Upload) at the latest 15 months after paying The Registration Fee and becoming Effective participants.
- 2. Participant are required to have completed the testing of the PKD interface and successfully imported the CSCA into the HSM in Montreal.
- The PKI Infrastructure between National and Central PKD should be implemented.
- 4. Full conformity to Doc 9303 is required.

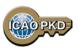

#### **Summary**

- 1. Establish who will be the authority responsible for PKD.
- 2. Establish a permanent budgetary line.
- 3. Conformance with Doc 9303 is essential.
- 4. Follow the steps described and become active within 15 months.
- 5. Contact ICAO, the PKD Board Chairman or any PKD Board member for additional questions.

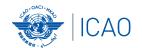

## ICAO UNITING AVIATION Come and Join!!!

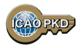

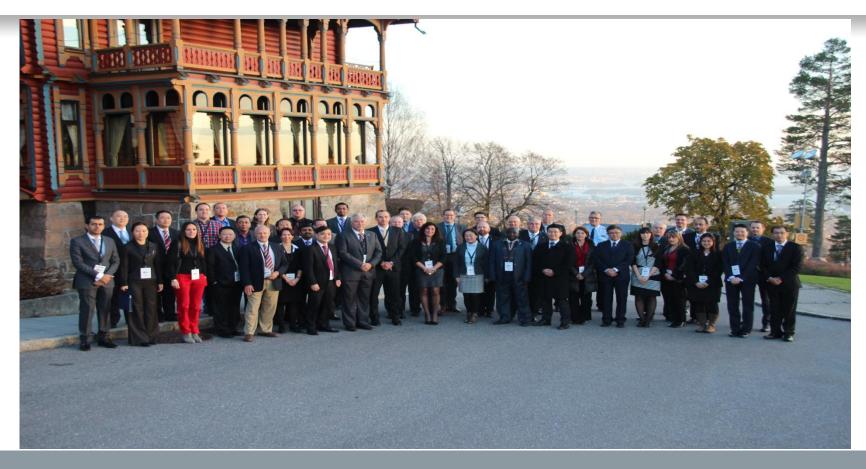

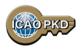

#### THANK YOU

**QUESTIONS????** 

Christiane DerMarkar,
Programme Officer – PKD
Secretary of the PKD Board
cdermarkar@icao.int

http://www.icao.int/Security/mrtd/Pages/icaoPKD.aspx